# **ADM540**

**Database Administration SAP ASE for SAP Business Suite**

COURSE OUTLINE

Course Version: 16 Course Duration: 3 Day(s)

# **SAP Copyrights and Trademarks**

#### © 2015 SAP SE. All rights reserved.

No part of this publication may be reproduced or transmitted in any form or for any purpose without the express permission of SAP SE. The information contained herein may be changed without prior notice.

Some software products marketed by SAP SE and its distributors contain proprietary software components of other software vendors.

- **●** Microsoft, Windows, Excel, Outlook, and PowerPoint are registered trademarks of Microsoft Corporation.
- IBM, DB2, DB2 Universal Database, System i, System i5, System p, System p5, System x, System z, System z10, System z9, z10, z9, iSeries, pSeries, xSeries, zSeries, eServer, z/VM, z/OS, i5/OS, S/390, OS/390, OS/400, AS/400, S/390 Parallel Enterprise Server, PowerVM, Power Architecture, POWER6+, POWER6, POWER5+, POWER5, POWER, OpenPower, PowerPC, BatchPipes, BladeCenter, System Storage, GPFS, HACMP, RETAIN, DB2 Connect, RACF, Redbooks, OS/2, Parallel Sysplex, MVS/ESA, AIX, Intelligent Miner, WebSphere, Netfinity, Tivoli and Informix are trademarks or registered trademarks of IBM Corporation.
- **●** Linux is the registered trademark of Linus Torvalds in the U.S. and other countries.
- **●** Adobe, the Adobe logo, Acrobat, PostScript, and Reader are either trademarks or registered trademarks of Adobe Systems Incorporated in the United States and/or other countries.
- **●** Oracle is a registered trademark of Oracle Corporation
- UNIX, X/Open, OSF/1, and Motif are registered trademarks of the Open Group.
- **●** Citrix, ICA, Program Neighborhood, MetaFrame, WinFrame, VideoFrame, and MultiWin are trademarks or registered trademarks of Citrix Systems, Inc.
- **●** HTML, XML, XHTML and W3C are trademarks or registered trademarks of W3C®, World Wide Web Consortium, Massachusetts Institute of Technology.
- **●** Java is a registered trademark of Sun Microsystems, Inc.
- **●** JavaScript is a registered trademark of Sun Microsystems, Inc., used under license for technology invented and implemented by Netscape.
- **●** SAP, R/3, SAP NetWeaver, Duet, PartnerEdge, ByDesign, SAP BusinessObjects Explorer, StreamWork, and other SAP products and services mentioned herein as well as their respective logos are trademarks or registered trademarks of SAP SE in Germany and other countries.
- Business Objects and the Business Objects logo, BusinessObjects, Crystal Reports, Crystal Decisions, Web Intelligence, Xcelsius, and other Business Objects products and services mentioned herein as well as their respective logos are trademarks or registered trademarks of Business Objects Software Ltd. Business Objects is an SAP company.
- Sybase and Adaptive Server, iAnywhere, Sybase 365, SOL Anywhere, and other Sybase products and services mentioned herein as well as their respective logos are trademarks or registered trademarks of Sybase, Inc. Sybase is an SAP company.

All other product and service names mentioned are the trademarks of their respective companies. Data contained in this document serves informational purposes only. National product specifications may vary.

These materials are subject to change without notice. These materials are provided by SAP SE and its affiliated companies ("SAP Group") for informational purposes only, without representation or warranty of any kind, and SAP Group shall not be liable for errors or omissions with respect to the materials. The only warranties for SAP Group products and services are those that are set forth in the express warranty statements accompanying such products and services, if any. Nothing herein should be construed as constituting an additional warranty.

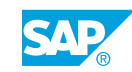

# **Typographic Conventions**

American English is the standard used in this handbook. The following typographic conventions are also used.

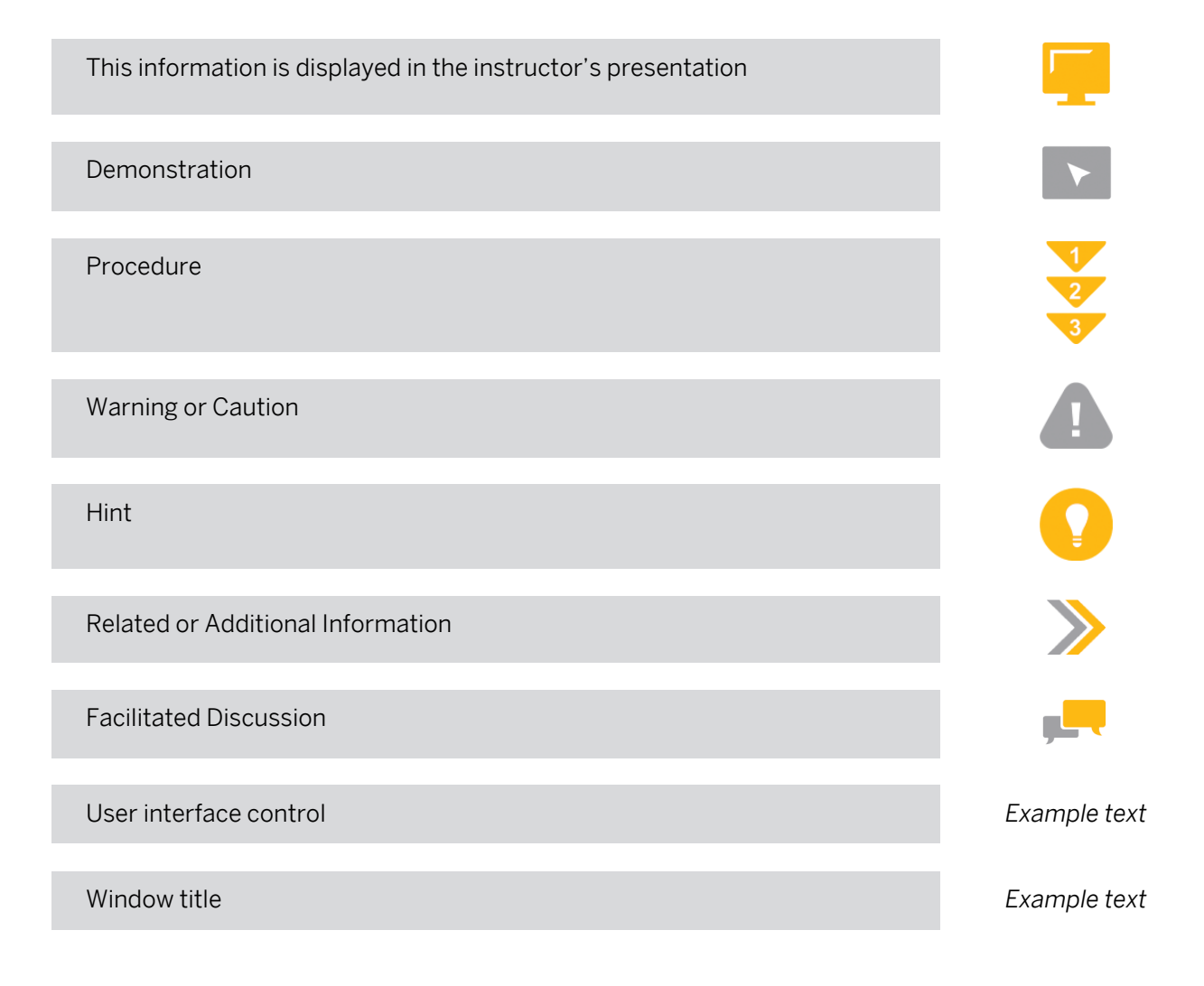

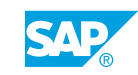

# **Contents**

### [ix](#page-8-0) [Course Overview](#page-8-0)

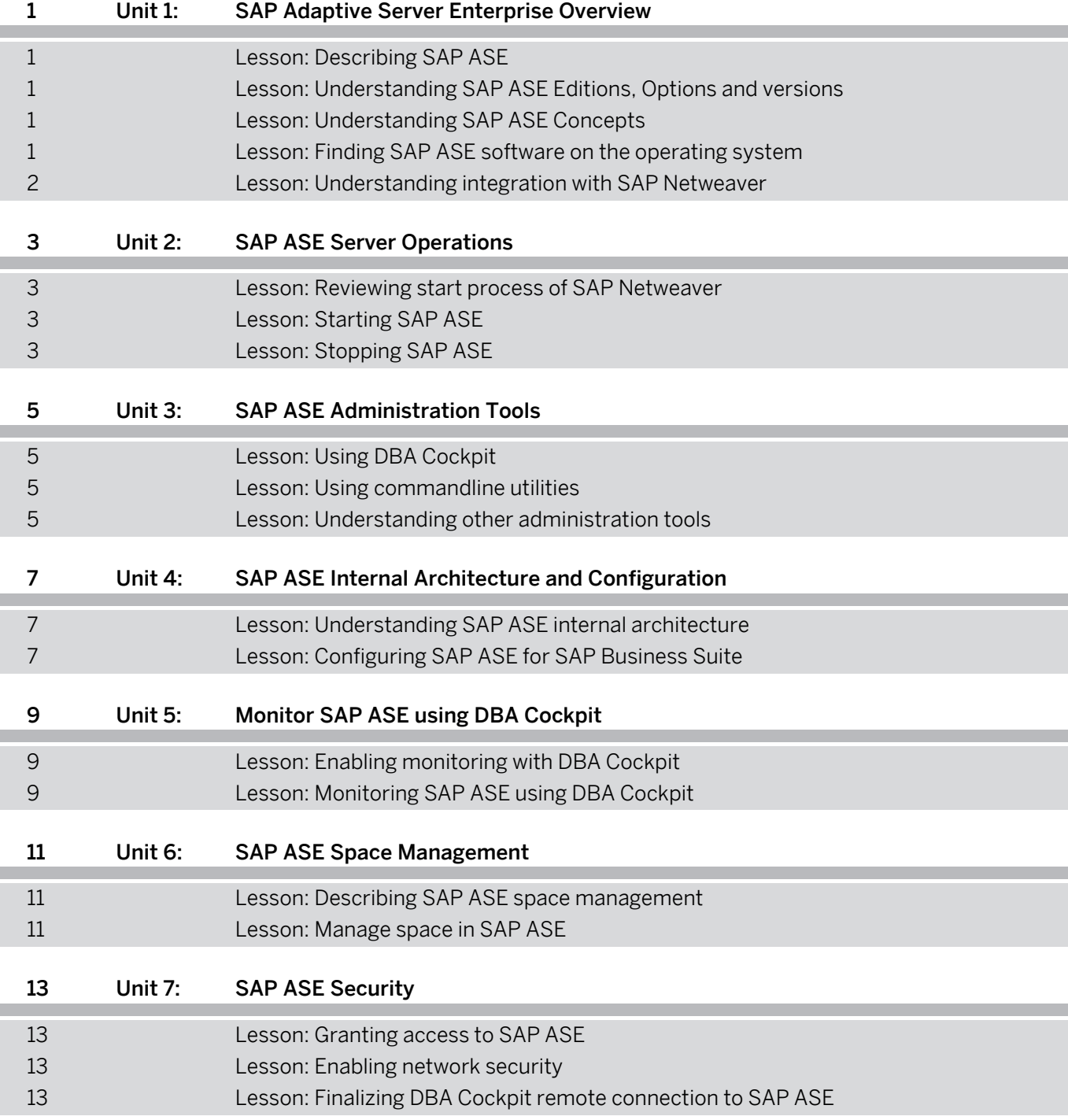

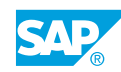

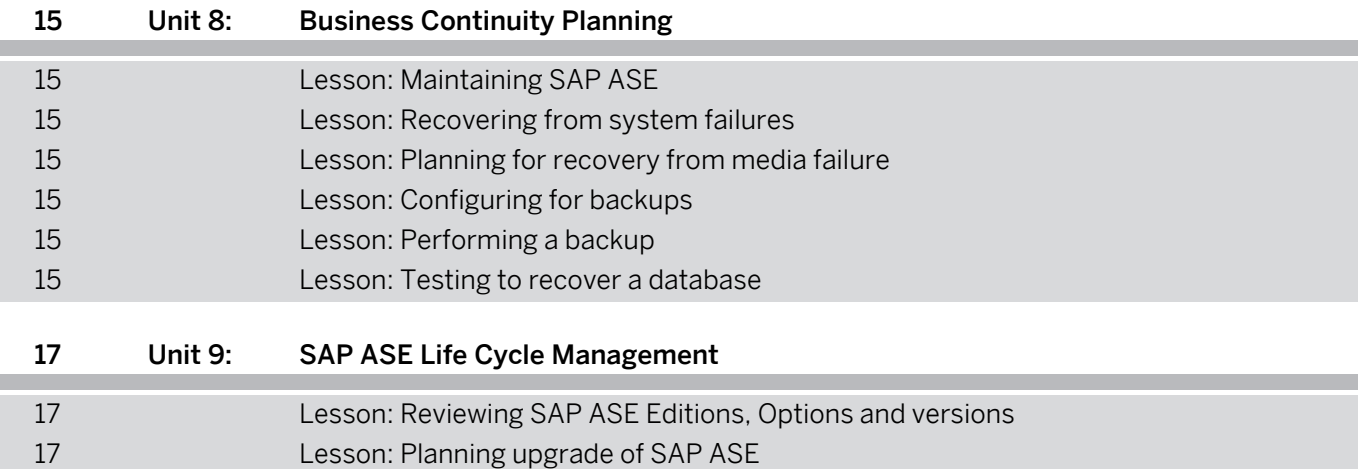

# <span id="page-8-0"></span>**Course Overview**

#### TARGET AUDIENCE

This course is intended for the following audiences:

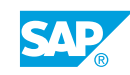

# <span id="page-10-0"></span>**UNIT 1 SAP Adaptive Server Enterprise Overview**

# **Lesson 1: Describing SAP ASE**

### Lesson Objectives

After completing this lesson, you will be able to:

- **●** Learn about SAP ASE
- **●** Place in SAP Datamanagement portfolio
- **●** List facts about SAP ASE

### **Lesson 2: Understanding SAP ASE Editions, Options and versions**

#### Lesson Objectives

After completing this lesson, you will be able to:

- **●** List Editions
- **●** List Options and license models
- **●** Know SAP ASE Versions

# **Lesson 3: Understanding SAP ASE Concepts**

### Lesson Objectives

After completing this lesson, you will be able to:

- **●** List SAP ASE Processes
- **●** List system databases
- **●** List system tables
- **●** List monitoring tables
- **●** List system stored procedures

# **Lesson 4: Finding SAP ASE software on the operating system**

### Lesson Objectives

After completing this lesson, you will be able to:

**●** Use environment variables

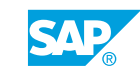

- <span id="page-11-0"></span>**●** Understand directory structure
- **●** Locate important files
- **●** Identify connection types

### **Lesson 5: Understanding integration with SAP Netweaver**

### Lesson Objectives

- **●** Locate client drivers
- **●** Identify SAP Business Suite processes
- **●** Configuring client drivers in SAP Netweaver profile

# <span id="page-12-0"></span>**UNIT 2 SAP ASE Server Operations**

# **Lesson 1: Reviewing start process of SAP Netweaver**

### Lesson Objectives

After completing this lesson, you will be able to:

**●** Start SAP Netweaver

# **Lesson 2: Starting SAP ASE**

#### Lesson Objectives

After completing this lesson, you will be able to:

- **●** Understand content and function of SAP ASE startup files
- **Start SAP ASE on Unix/Linux**
- **Start SAP ASE on Windows**
- **●** Start the Job scheduler

# **Lesson 3: Stopping SAP ASE**

### Lesson Objectives

- **●** Shutdown SAP ASE Server
- **●** Kill the SAP ASE processes on Operating System level
- **●** Kill SAP ASE spids

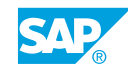

# <span id="page-14-0"></span>**UNIT 3 SAP ASE Administration Tools**

# **Lesson 1: Using DBA Cockpit**

### Lesson Objectives

After completing this lesson, you will be able to:

**●** Administer SAP ASE with DBA Cockpit

### **Lesson 2: Using commandline utilities**

### Lesson Objectives

After completing this lesson, you will be able to:

- **●** Edit interfaces file
- **●** Login with isql
- **●** Login with dbisql

### **Lesson 3: Understanding other administration tools**

### Lesson Objectives

- **●** List monitoring tools
- **●** List server side tools
- **●** List client side tools
- **●** List administration stored procedures

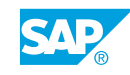

# <span id="page-16-0"></span>**UNIT 4 SAP ASE Internal Architecture and Configuration**

# **Lesson 1: Understanding SAP ASE internal architecture**

### Lesson Objectives

After completing this lesson, you will be able to:

- **●** List SAP ASE internal components
- **●** Understand task processing
- **●** Understand cache usage
- **●** Understand network i/o subsystem
- **●** Understand disk i/o subsystem
- **●** Understand life of a query

# **Lesson 2: Configuring SAP ASE for SAP Business Suite**

### Lesson Objectives

- **●** Sizing SAP ASE
- **●** Learn how to configure SAP ASE

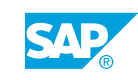

# <span id="page-18-0"></span>**UNIT 5 Monitor SAP ASE using DBA Cockpit**

# **Lesson 1: Enabling monitoring with DBA Cockpit**

### Lesson Objectives

After completing this lesson, you will be able to:

- **●** Configure DBA Cockpit
- **●** Integrate remote SAP ASE system in DBA Cockpit

### **Lesson 2: Monitoring SAP ASE using DBA Cockpit**

### Lesson Objectives

After completing this lesson, you will be able to:

**●** Understand DBA Cockpits capabillities

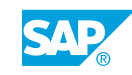

# <span id="page-20-0"></span>**UNIT 6** SAP ASE Space Management

# **Lesson 1: Describing SAP ASE space management**

### Lesson Objectives

After completing this lesson, you will be able to:

- **●** Structure of space
- **●** Initializing and resizing devices
- **●** Creating and altering databases
- **●** Creating and altering tables
- **●** Use recommendations

# **Lesson 2: Manage space in SAP ASE**

### Lesson Objectives

After completing this lesson, you will be able to:

**●** Manage space in SAP ASE

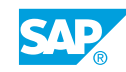

# <span id="page-22-0"></span>**UNIT 7 SAP ASE Security**

# **Lesson 1: Granting access to SAP ASE**

### Lesson Objectives

After completing this lesson, you will be able to:

**●** Grant access to SAP ASE

### **Lesson 2: Enabling network security**

#### Lesson Objectives

After completing this lesson, you will be able to:

**●** Enable network security

### **Lesson 3: Finalizing DBA Cockpit remote connection to SAP ASE**

#### Lesson Objectives

After completing this lesson, you will be able to:

**●** Configure remote connection to SAP ASE

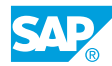

# <span id="page-24-0"></span>**UNIT 8 Business Continuity Planning**

# **Lesson 1: Maintaining SAP ASE**

#### Lesson Objectives

After completing this lesson, you will be able to:

**●** Maintain SAP ASE

### **Lesson 2: Recovering from system failures**

#### Lesson Objectives

After completing this lesson, you will be able to:

**●** Recover from system failures

### **Lesson 3: Planning for recovery from media failure**

#### Lesson Objectives

After completing this lesson, you will be able to:

**●** Recover from media failures

# **Lesson 4: Configuring for backups**

#### Lesson Objectives

After completing this lesson, you will be able to:

**●** Configure for backups

### **Lesson 5: Performing a backup**

Lesson Objectives After completing this lesson, you will be able to:

**●** Performing a backup

### **Lesson 6: Testing to recover a database**

Lesson Objectives

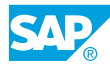

After completing this lesson, you will be able to:

**●** Test recovery of a database

# <span id="page-26-0"></span>**UNIT 9 SAP ASE Life Cycle Management**

# **Lesson 1: Reviewing SAP ASE Editions, Options and versions**

### Lesson Objectives

After completing this lesson, you will be able to:

**●** Review SAP ASE Editions, Options and Versions

# **Lesson 2: Planning upgrade of SAP ASE**

#### Lesson Objectives

After completing this lesson, you will be able to:

**●** Plan an upgrade of SAP ASE

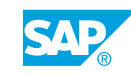